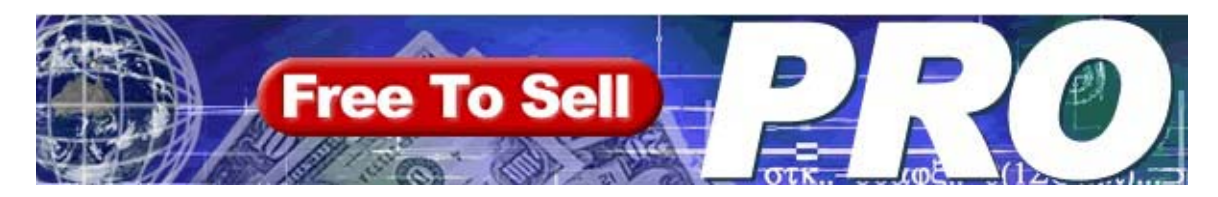

< Version 7.0 February 2004 >

# **The Original eBook Package is now a True Turnkey System!**

**Copyright 2000 - 2004 by [Tom Hua.](http://www.ebookwholesaler.net/r/g.php?u=australia) All Rights Reserved**

# **Proudly brought to you by**

# **[Tom Hua](http://%pdfed_tag_c/%)**

# **[Email](mailto:tom@ustoday.net)**

# **Warning!**

This eBook is Copyrighted Material. Only **authorized resellers** can sell this eBook.

[Click Here to Verify.](http://freetosell.com/verify.php?s=123456)

Please [report to us](mailto:tom@freetosell.com?subject=Unauthorized Copy of FreeToSell Pro Package) if you purchased this book from an unauthorized party.

# **Contents**

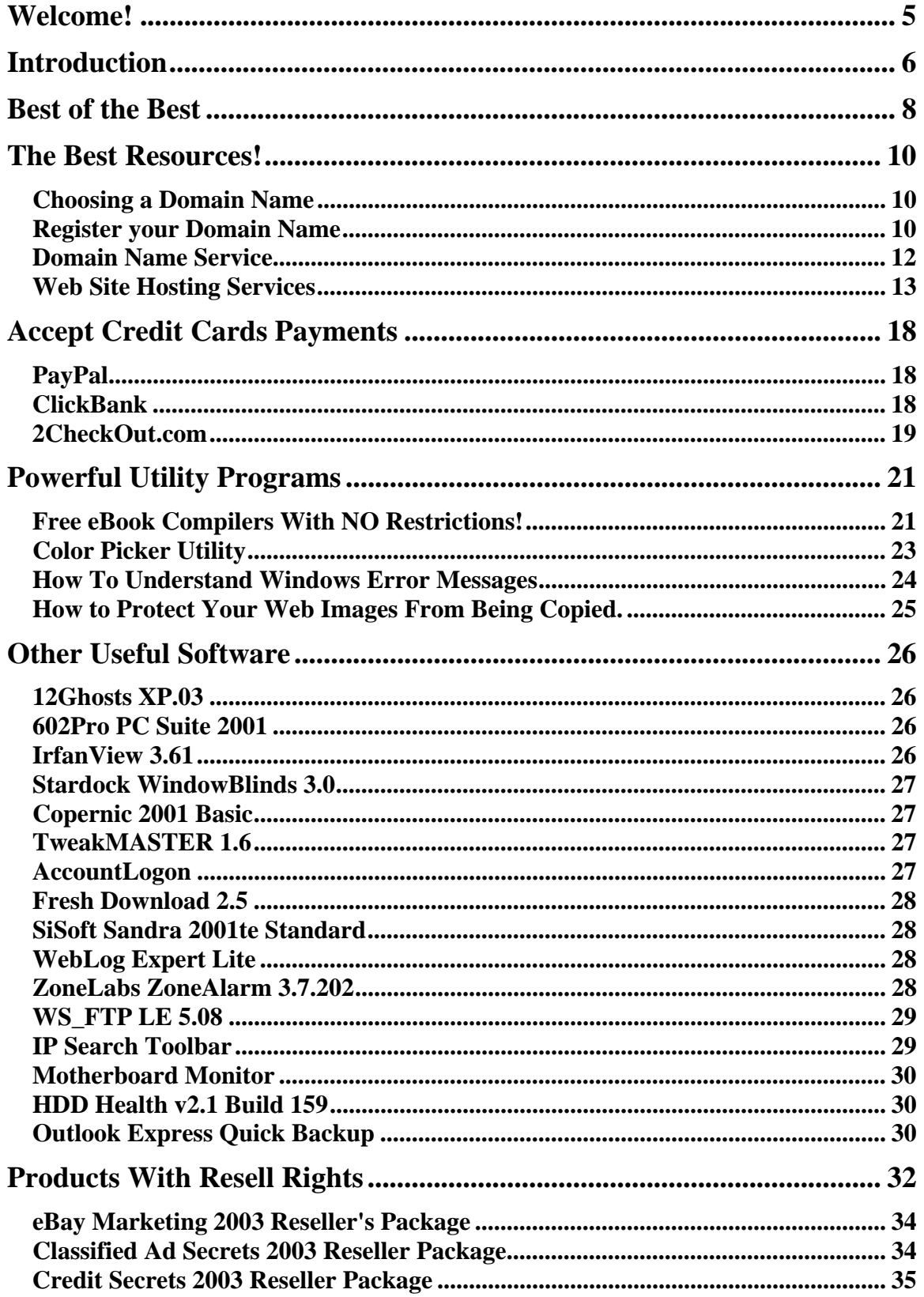

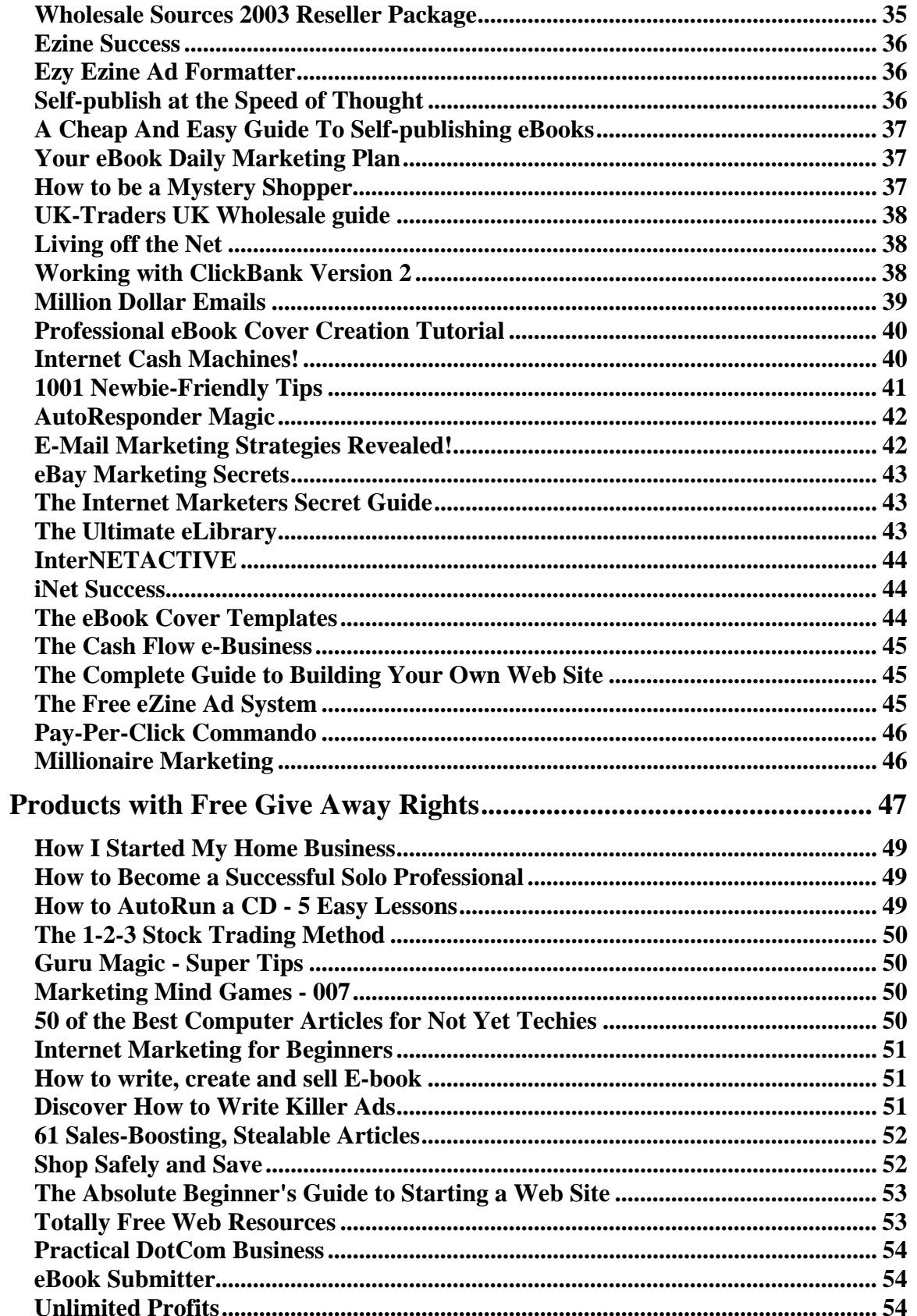

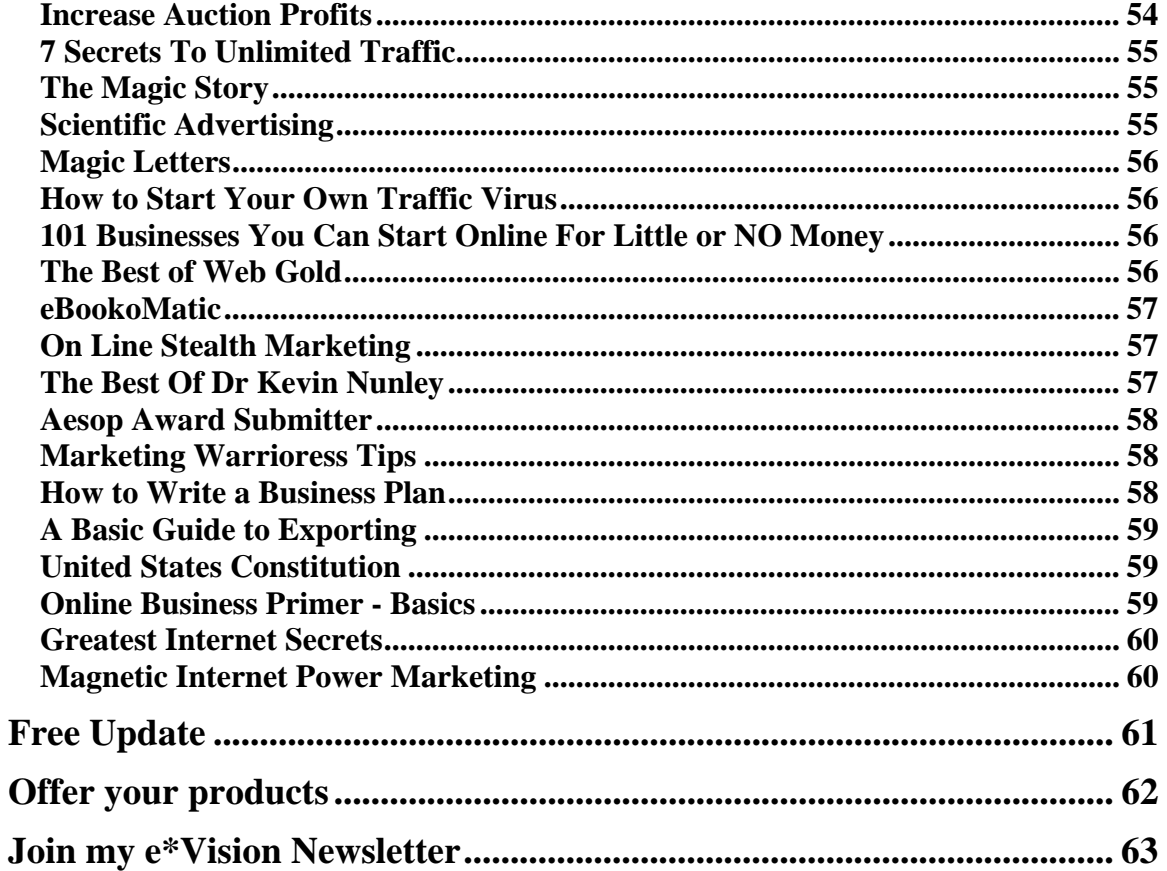

# <span id="page-4-0"></span>**Welcome!**

Thank you for purchasing my FreeToSell Pro Package. This package is jam-packed with useful, top-quality information products.

You get either full resell or give-away rights for each of them!

Since you have bought this Master eBook, you may download ALL the products that are in the package at any time.

You don't have to download every item in the package at once.

You are covered by a **30 day money back guarantee**. Relax and take you time; read the eBooks and, more importantly, put the valuable information and knowledge in to **Action**.

If you are new to online selling and web-site building, I suggest that you read some of these eBooks that are particularly helpful for new-comers;

- [Building Your Own Web Site](#page-44-1)
- [Do It All Free](#page-52-1)
- [The Absolute Beginner's Guide to Starting a Web Site](#page-52-0)
- [1001 Newbie-Friendly Tips](#page-40-0)

That's before you try to do anything else.

They are good eBooks that get you started the right way.

If you are an experienced Internet marketer, we suggest that you start with the [Best of the](#page-7-0)  [Best](#page-7-0) section of this eBook.

# <span id="page-5-0"></span>**Introduction**

My Name it Tom Hua.

I started the FreeToSell Package, one of the very first eBook packages on the Internet, with only twelve products in 1998**.**

Today, FreeToSell is still one of the leading Internet Marketing Packages because it gives you quality products and a true Turn Key System; you may resell this wonderful package without having to have a Web Site or a Merchant Account.

We even deliver the package to your buyers on your behalf.

There is another important feature that is unique to your FreeToSell Pro Package;

I not only give you carefully selected, quality products but also give you links to many valuable resources that I collected for my own use in my successful Internet Marketing endeavors.

You will find these invaluable resources in the [Best of the Best](#page-7-0) Section. I sincerely recommend this selection of links and services as the best that are available on the Internet. I have personally used each one of them.

However, everyone has their own needs and vendors may change their services from time to time. Please check the details on their web sites for current offers and costs before you sign up with any of the listed services.

The [Resell Rights](#page-31-0) Section is where you download the products with resell rights in this package.

You are granted for these products; eBooks and software.

You may sell them and keep every cent you make for life!

Please refer to each item for any rules or guidelines requested by the author as part of your resell license for that product.

Some of our suppliers ask that you sell their product for no less than a specified minimum to preserve the perceived value. Some may have other guidelines. If we keep the authors and programmers happy, we can look forward to more great products from them for future FreeToSell upgrades (and you can get the FreeToSell upgrades FREE!)

Please refer to the listings of each product for details.

We give you detailed download instructions for each product. Please follow the instructions carefully and write down the location on your local hard disk where you store your ebooks and software.

*NOTE:* Some items that you download might give you access to hundreds of other files and reports.

Just download the items that seem most useful and interesting for you first.

You can always download more whenever you need them.

After you have read some of the books for beginners that I listed above, your next step should be to read the [Best of the Best](#page-7-0) section.

The [Give Away Rights](#page-46-0) Section is where you download the products in the package that you may give away. We **cannot** give you resale rights for these items.

Once again, there is a huge amount that you can download directly from this eBook. Just download the items that seem most useful and interesting first.

You can always download more any time that you need them.

**Free Update:** We add new and better information products and other content to this eBook frequently, so make sure that you check back regularly to keep your copy up to date.

All upgraded versions are FREE to registered purchasers.

Please [Click Here](http://freetosell.com/update.php?s=123456) to check the latest Version.

You also get Full Resell Rights to your FreeToSell Pro package PLUS our True Turnkey Solution for marketing it. You can start selling this whole package to other people without having to do any set-up work.

#### **We will pay you good money for quality products.**

If you wish to offer **your own eBook or software** to be included in the package or to be offered as a bonus to our purchasers, please [Click Here.](http://freetosell.com/offermybook.html)

We will review your products and work out a deal with you.

#### **Something Missing?**

If you believe there are some information products out there that should be included in the package, please [let us know.](mailto:tom@freetosell.com?Subject=Suggest a Product)

We will do our best to purchase the resell rights from the original author so that we can add it to the package at the next upgrade - then you will get it free!

#### **Your feedback is greatly appreciated!**

If you have any suggestions about our products or web sites, please [drop us a line.](mailto:tom@freetosell.com?Subject=Suggestions)

We hope that you enjoy this Package as much as we do!

To your Success!

Tom Hua

# <span id="page-7-0"></span>**Best of the Best**

#### **[Choosing a Domain Name.](#page-9-1)**

#### **[Register your Domain Name](#page-9-2)**

- [DirectNIC.com](#page-9-3) for \$15.00 p.a.
- [000Domains.com](#page-10-0) for \$13.50 p.a.
- [GoDaddy.com](#page-10-1) for as low as \$6.95 p.a.
- [.AU Domain name Registration Services](#page-11-1) at the most competitive prices!

#### **[Domain Name Service](#page-11-0)**

#### **[Web Site Hosting Services](#page-12-0)**

- [15MB Free Hosting with NO Ad.](#page-12-1)
- [An Australian Company](#page-12-2) offers Hosting Services from \$AUD40/year
- [Host4Profit](#page-12-3)
- ThirdSphereHosting
- [Run 30+ Domains](#page-13-1) with one hosting service.

#### **[Free URL Redirecting Service](#page-14-0) with NO Ad.**

#### **[Accept Credit Card Payments](#page-17-0)**

- [PayPal](#page-17-1)
- [ClickBank](#page-17-2)
- [2CheckOut.com](#page-18-0)

#### **[Tips and Useful Programs](#page-25-0)**

- **[Free eBook compilers/builders](#page-20-2) with no restrictions!** 
	- o [SbookBuilder](#page-20-3)
	- o [EbookBuilder 4](#page-20-2)
- How To [Reproduce Any Color](#page-22-0) you see on your screen with 100% Accuracy!
- How To Understand Windows Error Messages
- How to **Protect your Web Images** from being copied.

#### **More Useful Software**

• [12Ghosts XP.03](#page-25-1)

- 602Pro PC Suite 2001
- IrfanView 3.61
- [Stardock WindowBlinds 3.0](#page-26-0)
- Copernic 2001 Basic
- [TweakMASTER 1.6](#page-26-2)
- [AccountLogon](#page-26-3)
- Fresh Download 2.5
- [SiSoft Sandra 2001te Standard](#page-27-1)
- [WebLog Expert Lite](#page-27-2)
- [ZoneLabs ZoneAlarm 3.7.202](#page-27-3)
- [WS\\_FTP LE 5.08](#page-28-0)
- [IP Search Toolbar](#page-28-1)
- [Motherboard Monitor](#page-29-0)
- [HDD Health v2.1 Build 159](#page-29-1)
- [Outlook Express Quick Backup](#page-29-2)

# <span id="page-9-0"></span>**The Best Resources!**

Here are some established services that we recommend:

#### <span id="page-9-1"></span>**Choosing a Domain Name**

The first thing you need to do, before you can operate a professional online business, is to get your own domain name.

Your own registered, fully-qualified domain name is not absolutely necessary to do business on line, but it is **Highly Recommended**.

It is very cheap and makes your on-line presence look much more professional.

When choosing a domain name, try to find a name that is;

- easy to remember
- not too long and
- relevant to your business.

Remember that you will be seeing that domain name, typing that domain name, telling others about your domain name almost every day and your new email address will be you@yourdomain.com.

Most domain registration web sites now offer a Domain Name Suggestion feature.

There is another good place where you can get ideas for a good domain name; **[NameBoy](http://nameboy.com/)** will generate domain names based on the keywords you enter.

#### **[Click Here](http://nameboy.com/) to Visit NameBoy.com**

#### <span id="page-9-2"></span>**Register your Domain Name**

Domain registration could cost you \$35 per year but the service would be no better than from the services that we recommend where you can get you own domain for much less with more features!

There is absolutely no difference in the Domains except you can get excellent service and tools at better prices with our recommended services:

#### <span id="page-9-3"></span>**DirectNIC.com for \$15.00 p.a.**

Not the cheapest, but you get a lot of great Free Features, including,

#### **Domain Redirecting:**

DirectNIC offers the option of automatic redirecting of domains. Through this option you may redirect your domain names to any web page of your choice.

#### **Email Forwarding:**

You can forward email that is addressed to yourdomain.com to any email address that you like, including the popular free email services!

You can even set up virtual addresses, such as webmaster@yourdomain.com or sales@yourdomain.com and have the email forwarded to different addresses!

**[Click Here](http://www.directnic.com/affiliates.php?TH-205-C)** to visit the web site of **DirectNic** for more details.

#### <span id="page-10-0"></span>**000Domains.com for \$13.50 p.a.**

Your domain name registration will be completed instantly, and will show-up in a WHOIS search within 24 hours.

000Domains.com gives you instant access to your domain registration information and makes the maintenance and updates a "piece of cake".

You don't have to update each single domain's data one-by-one anymore.

You can use their Bulk Registration form to lookup and register multiple domains at once, with no hassle.

You can transfer your domain names from other registrars to them. All you pay is \$13.50 for a one-year renewal. You don't have to wait till the expiration date. The renewal will add one year to the existing expiration date, no matter when you transfer to them.

#### **[Click here](http://000domains.com/)** to visit **000Domains.com**

#### <span id="page-10-1"></span>**GoDaddy.com for as low as \$6.95 p.a.**

Getting a domain name has never been more affordable than with GoDaddy's prices!

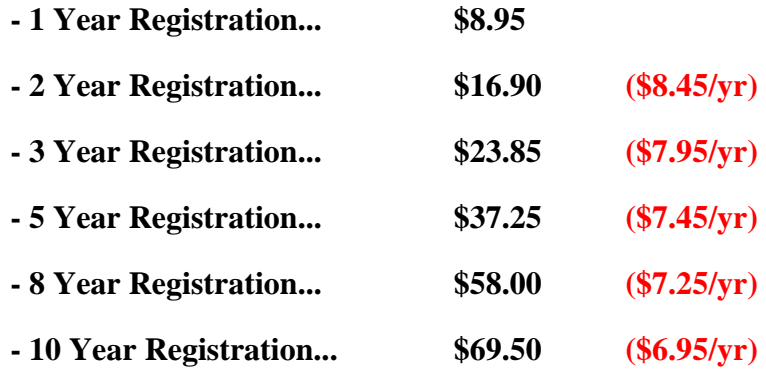

**[Click here](http://godaddy.com/)** to visit **GoDaddy.com**

#### <span id="page-11-1"></span>**.AU Domain name Registration Services at very competitive prices!**

This new Australian Hosting company offers cheap

.AU domain name registration services. Their prices for .au domain names start at **\$48/2 years**.

#### **[Click Here](http://www.hostingbay.com.au/dnic.html)** to visit **HostingBay.com.au**

# <span id="page-11-0"></span>**Domain Name Service**

Did your Domain Registrar charge you full price for your domain name, but then leave you without any DNS details?

**Managed DNS Service** - ZoneEdit.com provides DNS with an easy front end. Just type in a domain name and an IP address on a web page, then browse to the domain you've created, instantly! It really works!

**Secondary Name Service** - ZoneEdit's high-speed managed network is located across the US/Europe. Adding more DNS servers to your domain results in reliability and speed.

**WebForward™** - Do you have a web site with a complicated address? Would you like to have a "www. ∴com"? Use ZoneEdit's pathed WebForward™ service to transfer visitors automatically!

**MailForward™** - Easily forward mail@yourdomain.com to other email addresses using MailForward. You can set up a 'default' email for every domain as well.

**Free starter web page** - No place to park your domain while you develop it? Park it here!

**Branded Site** - Get your own nameservers and your own control panel to complement your firm's existing website. Give your clients secure access only to their own domains, and they'll save you time and money by editing their own DNS entries.

**Our Network** - All of ZoneEdit's servers are co-located at top-tier NOCs, with redundant fiber connectivity, diesel backup and climate-controlled environments. [Click here](http://zoneedit.com/) for more info.

**Dynamic DNS** - Full free dynamic DNS support lets cable modem, dsl, and dial-up users **run web sites on your home pc**.

**Failover & Load Balancing** - monitoring, failover and load balancing services for web servers

**Backup Mail Service** - Want to run your own mail server, but you're afraid of missing important e-mails? Our optional "Store and Forward" service will accept e-mails for you while your mail server is down or unavailable, and re-deliver them when you're back up!

#### **[Click here](http://zoneedit.com/) to visit ZoneEdit.com**

# <span id="page-12-0"></span>**Web Site Hosting Services**

#### <span id="page-12-1"></span>**15MB Free Hosting with NO Ad.**

This free web hosting package includes the following:

- 15M of web space
- Colour statistics
- 24 Hour FTP Access
- Full -CGI Access
- Remotely backed up every 24 hours
- Multiple Email forwarding
- No Banners or Pop Up Adverts
- Support for all domain names, including nu, cx, to  $\& \text{ cc}$

#### **The domain bandwidth usage must not exceed 100Mb of transfer each month. 100Mb = 10,000 web site hits @ 10kb each.**

*The hosting of adult or illegal material is not permitted.*

If you have a small web site or you are just starting a project that does not require large web space and data transfer, hosting with this Free Service is definitely your best choice.

**[Click here](http://www.portland.co.uk/)** to visit portland.co.uk

#### <span id="page-12-2"></span>**An Australian Company offers Hosting Services from \$AUD40/year**

With prices from only \$AUD40/year, HostingBay.com.au offers hosting services at unbeatable prices. They have both Unix and Windows hosting platforms as well as Dedicated Servers. They are offering first month free deal at the time of writing. We strongly recommend that you check out their web site hosting offers before you sign up for any kind of paid hosting services.

**[Click Here](http://www.hostingbay.com.au/)** to visit HostingBay.com.au

#### <span id="page-12-3"></span>**Host4Profit**

Host4Profit offers a 300 Meg Business Hosting Package for Only \$24.95 Per Month with;

- Your own Plug In Cash Machine Sites ready to take orders!
- Incredible Archive of Marketing Secrets, Reports and eBooks!
- The #1 Direct Marketing Support Forum on the Internet!
- \$10 per month for each account that you refer!
- Free Bahamas vacations!

Sooner or later, everyone realizes that they must have their own domain name. However, the company that you get to host that domain makes all the difference in the world.

Most hosts simply provide you with space and that's that. You're on your own when it comes to making your new site profitable.

Host4Profit.com changed all that. It turned a necessity into a profit machine.

If you have to have a host anyway, why not choose one that pays you back?

That's the basis of the offer. They designed this offer so that you could even sign up someone in your own family and you would begin making money immediately.

Host4Profit.com provides you with Money-Making Plug-In Sites and access to a forum of over 30,000 members where you can get help, make deals and create partnerships that will explode your business.

Check out the features that come with the hosting plan. Compare it to others.

There is no hosting company on the Internet that can match what they do or give what they give **you** to make your new site profitable from the start.

#### **[Click here](http://www.host4profit.com/cgi-bin/home.cgi?4908) to visit Host4Profit.com**

#### <span id="page-13-0"></span>**ThirdSphereHosting**

ThirdSphereHosting came to the market as a competitor of Host4Profit.

They offer very similar features as Host4Profit but with 500MB Space.

They also have a reseller program where you can make ongoing commissions of \$10.00 per month. Check out their money making opportunities!

ThirdSphereHosting offer the owners of this FreeToSell Pro Package a First Month Free Deal!

**[Click here](http://partner.thirdspherehosting.com/enter.htm?id=huasnet)** to visit Third Sphere Hosting

#### <span id="page-13-1"></span>**Run 30+ Domains with one hosting service.**

This simple but powerful tip that I am giving you will let you save money and time by hosting many domains in just one package!

- 1. Register your domain names with [HostingBay.com.au](http://www.hostingbay.com.au/dnic.html) or transfer your domain names to [HostingBay.com.au,](http://www.hostingbay.com.au/dnic.html) if you have already registered your domains elsewhere.
- 2. Sign up for an account with [Host4Profit](http://www.host4profit.com/cgi-bin/home.cgi?4908) (300MB) or [ThirdSphereHosting](http://partner.thirdspherehosting.com/enter.htm?id=huasnet) (500MB) with one of your main Domain names.
- 3. Create subdirectories in your Main Hosting Account at [Host4Profit.com](http://www.host4profit.com/cgi-bin/home.cgi?4908) or [ThirdSphereHosting](http://partner.thirdspherehosting.com/enter.htm?id=huasnet) to be used for the other domains.
- 4. Email [HostingBay.com.au;](mailto:support@HostingBay.com.au?subject=Domain%20forwarding%20for%20FTS%20Pro%20Owner) tell them that you own the FreeToSell Pro Package and that you want them to enable your domain forwarding feature for you. Don't forget to include your domain names in the email.
- 5. When you received the confirmation from them, go to the "Manage Domain" link on your [HostingBay.com.au](https://secure.hostingbay.net/cgi-bin/register.cgi?action=manage) account and set the DNS settings for the other domain names to; RDNS1.ESOLUTE.NET - 203.17.36.26 and RDNS2.ESOLUTE.NET - 203.17.36.4
- 6. Set up Domain Forwarding with each domain name to a subdirectory of your Main Hosting Account at [Host4Profit.com](http://www.host4profit.com/cgi-bin/home.cgi?4908) or [ThirdSphereHosting.](http://partner.thirdspherehosting.com/enter.htm?id=huasnet)

Now, for a very low annual cost, you can have your own domain names registered and hosted with no extra costs as long as your total Usage of your Main Hosting Account does not go beyond the limit.

How many web sites can you host with 500Mb (a huge web space!)?

Let's say that you registered 30 domain names at [HostingBay.com.au](http://www.hostingbay.com.au/dnic.html) at \$USD15.00 each. That's \$450.00 p.a.

It will cost you \$299.40 p.a. to host all of them at [ThirdSphereHosting](http://partner.thirdspherehosting.com/enter.htm?id=huasnet) if the average size of the web sites does not go beyond 15MB.

So, you would have 30 domain names hosted for \$749.40 p.a. That's \$24.98 p.a. for each domain - just a little more that \$2.00 a month including Domain Name Registration!

What kind of profit would you make if you were a web-site developer?

#### <span id="page-14-0"></span>**Free URL Redirecting Service with NO Ad.**

Is your web site address too long and difficult to remember?

Are you looking for a solution, but can't afford your own domain?

CJB.NET provides free URL redirection services which let you redirect an easy-toremember **yourname.cjb.net** address to your web site, no matter where it's hosted. Features include:

**No advertisements.** Unlike most other redirection services, which place annoying popup advertisements on your redirect or require a banner or button on your site, CJB.NET has no pop-ups and requires no advertising on your site.

**Sub-domain address.** Some services offer redirection using a folder under their domain but, with CJB.NET, you get your very own **username.cjb.net** sub-domain address.

**Path forwarding.** With path forwarding, you can link to images, files and subdirectories on your site through your CJB.NET address.

**Sub-domain forwarding.** Sub-domain forwarding will forward any sub-domains in your CJB.NET address as subdirectories in your real web site address. With this option enabled, you can give subdirectories on your site their own easy-to-remember subdomain address.

**URL cloaking.** URL cloaking keeps your CJB.NET address in the address bar of your browser when your web site is accessed through its CJB.NET address. People that bookmark your site will bookmark your CJB.NET address and search engines will index your site using your CJB.NET address.

Keyword and description meta tags can also be used with the URL cloaking option.

**Mail forwarding.** With mail forwarding, people can send e-mail to you at any address in your CJB.NET sub-domain, and their message will be automatically forwarded to the email address that is listed in our database for your account.

**Mail aliases.** Along with our mail forwarding feature, CJB.NET also offers the ability to forward up to 100 different alias@username.cjb.net mail aliases to their own separate email addresses. With this feature, you can assign staff, friends or anyone at all their own unique e-mail address under your sub-domain.

**Web mail.** Each URL redirection account includes a corresponding free web mail account that, when activated, lets you receive and respond to mail sent to any address in your CJB.NET sub-domain using our web-based interface.

**POP3 account.** Along with your web mail account, you can also access your e-mail through a standard POP3 client such as Microsoft Outlook®.

**Chat room.** The chat room feature adds a small chat frame to the bottom of your site. This lets your visitors chat with each other in your own unique chat room while they surf your site. This interactivity keeps visitors at your site longer while they chat.

**Guestbook.** Our guestbook feature gives you a general idea of who visits your site, where they are from, how they found out about it and what they think of your site. Your visitors can also view your guestbook to find out who's been to your site.

**Forum.** Our service also includes a free message board for your web site. This feature lets your users discuss your site and other related issues in your own public forum.

Administrative features are also included so you can remove outdated or troublesome threads.

Registering your new CJB.NET address is fast, easy and, best of all, completely free. Your new CJB.NET address will be activated immediately upon registration and you can modify it instantly at any time.

# **[Click here](http://cjb.net/) to visit cjb.net**

# <span id="page-17-0"></span>**Accept Credit Cards Payments**

# <span id="page-17-1"></span>**PayPal**

PayPal is an eBay company with 40 million users world-wide. The best thing about PayPal is their low transaction fees.

PayPal currently supports sending and receiving payments in five currencies: U.S. Dollars, Canadian Dollars, Euros, Pounds Sterling and Yen.

When you sign up for PayPal, you can start accepting credit card payments instantly. As the world's number-one online payment service, PayPal is the fastest way to open your doors to over 40 million potential customers worldwide.

Best of all, it's completely free to sign up!

**[Click Here](https://www.paypal.com/row/mrb/pal=FFECU5U5PKLWS)** to Visit PayPal.com

# <span id="page-17-2"></span>**ClickBank**

ClickBank is the easiest and cheapest way to accept credit card payments from you web site in real time. They don't charge you a Monthly Fee.

Their huge Affiliate network is instantly ready to start promoting your webstore.

ClickBank is the e-commerce solution for thousands of web businesses that deliver unique products and services over the Internet by web pages, files or email.

ClickBank's payment technology lets any web business (a seller) automatically pay sales commissions to any other web business (an affiliate) that links a paying customer to the seller.

Clickbank bills the customer, pays the seller and pays the affiliate.

By acting as the trusted intermediary, ClickBank maintains complete security and quality control in every transaction. ClickBank offers significant

advantages over any stand-alone solution for billing, marketing or affiliate management:

Affiliates can freely link to any seller and be assured that they will be paid for every sale they generate. Sellers can freely accept new affiliates without fear of fraud or misrepresentation.

For sophisticated international fraud control, ClickBank uses ccScan<sup>tm</sup> to screen all purchases. For maximum card security, all orders are sent directly to the banking network for immediate authorization. Clickbank do not store card numbers.

Since sellers only pay commissions to affiliates when the customer makes a purchase, the seller's advertising expenditure is 100% effective.

ClickBank's services are underpinned by exclusive licenses to four patents and patents pending that protect various aspects of the system, including the linking of the payment transaction with the distribution of commissions.

# **[Click here](http://hop.clickbank.net/?tomhua) to visit ClickBank.com!**

# <span id="page-18-0"></span>[2CheckOut.com](http://www.2checkout.com/cgi-bin/aff.2c?affid=23314)

# 2Checkout offers;

- No weeks of waiting start selling in just a few minutes.
- No term contracts.
- No special equipment or software needed.
- Easy to use Plug–N–Play code.
- Simple to understand commission fee structure.
- Sell 24 hours per day, 7 days per week.
- Sell to anyone, anywhere in the World.
- Sell products and services just about anything.
- 2CheckOut support for recurring billing.
- Compatible with existing shopping carts.
- Automatic sales notification.
- State-of-the-Art fraud detection.
- Great for simple or complex sites.
- Comprehensive account management tools.
- Robust shipping options.
- 30 day money back guarantee.
- No application fees.
- No monthly fees.
- No statement fees.
- No leases.
- International vendors accepted.
- Use their secure server FREE.
- No Fees for ACH Deposits to U.S.A. or participating Canadian bank accounts
- FREE check payment or low-cost wire transfer to non-U.S.A. bank accounts.
- FREE shopping cart.
- FREE code for your site.
- FREE on-line technical support.
- Very competitive fees.
	- o \$49 Setup Fee
	- o \$0.45 per Sale
	- o 5.5% of Sale Amount

[Click Here](http://www.2checkout.com/cgi-bin/aff.2c?affid=23314) to Learn More about their services.

# <span id="page-20-0"></span>**Powerful Utility Programs**

# <span id="page-20-1"></span>**Free eBook Compilers With NO Restrictions!**

Need to build your own eBook? You can make yours for FREE!

The easiest way to create your ebook is to create it as a series of web pages with the same web editor that you use to make the pages for your site.

Then you compile it into your very own ebook with an ebook compiler.

Most of the free ebook builders/compilers on the Internet place some restrictions on the ebooks you make with them!

FreeToSell has found two **without restrictions for** you!

<span id="page-20-3"></span>**1. SbookBuilder** creates, with just a few clicks, a stand-alone HTML viewer executable of a directory and all the html, image and sound files in it.

It has;

- frames support
- zoomable print preview
- printing of selected pages,
- custom start page,
- HTML interface,
- custom Icon and windows title.
- optional password protection,
- special print page-break tag and
- Cascading Style Sheet support

…. plus more features that others charge you for.

**[Click here to down load SbookBuilder](http://freetosell.com/pro/dlbin/sbookbuilder3.exe)**

<span id="page-20-2"></span>**2. EbookBuilder 4** compiles HTML, text documents and images (in .bmp, .gif or .jpg format) into a completely self-standing eBook executable.

All the files are compressed in to the executable.

The eBook itself can be read like a normal book with a left, right and page navigation buttons to flip through the book.

Creating an eBook just takes a couple of minutes: click and drag files, then give the create command.

It has eBook Scripts and support for sound (wav, midi and mp3) files. You can print pages from your eBook. NEW features in this version include single or two-page view, auto-launch browser or email program and there are special include tags.

> **[Please click here to down load](http://freetosell.com/pro/dlbin/ebookbuilder4.zip) Use Password:1148am to unlock the software**

# <span id="page-22-0"></span>**Color Picker Utility**

#### **Reproduce Any Color you see on your screen with 100% Accuracy!**

Have you ever seen colors that you really like while you're surfing the Internet or using your computer? Have you tried to reproduce these colors but never can get them right?

We found exactly what you need.

*Pixie* is an easy to use, fast and tiny utility designed specially for webmasters and designers.

*Pixie* is a color spy plus a mouse tracker.

Run it, then simply point to the color and it tells you the hex, RGB, HTML, CMYK and HSV values of color.

You can then use these values to reproduce those special colors in your favorite programs.

*Pixie* also shows the current x and y position of your mouse pointer. *Pixie* may be the only tool you need for work with colors.

**[Click here to download Pixie](http://freetosell.com/pro/dlbin/pixie.zip)**

# <span id="page-23-0"></span>**How To Understand Windows Error Messages**

If some of your software programs occasionally produce numeric error codes, you can now find out what they really mean with *MS Windows Error Messages*.

It's a utility that lets you look up Microsoft Windows error code numbers, then it displays a simple explanation of what the numeric code actually means.

*MS Windows Error Messages* can also display all of the error codes and messages defined for your version of Windows.

**[Click here to down load MS Windows Error Messages](http://freetosell.com/pro/dlbin/mswinerr.zip)**

# <span id="page-24-0"></span>**How to Protect Your Web Images From Being Copied.**

You can use the following Script to stop your web site visitors from copying images from your web pages by using a right-click of the mouse.

Simply rewrite the Warning messages and insert the script in to the Body of you Html (between the body and /Body tags).

<SCRIPT>function click() {if (event.button==2) {alert('Your Warning Message Line 1 here\nYour Warning Message Line 2 here\nYour Warning Message Line 3 here\nYour Warning Message Line 4 here');}}document.onmousedown=click// - -></SCRIPT>

# **[Click here to open a new page to copy the script](http://freetosell.com/pro/dlbin/script.htm)**

# <span id="page-25-0"></span>**Other Useful Software**

**Please note:** All software contained below is copyright of the individual software providers as detailed in their individual licensing agreements in the software archives provided.

# <span id="page-25-1"></span>**12Ghosts XP.03**

License: Shareware

This collection of 12 handy Windows extensions, or "Ghosts", saves you time and effort.

One program powers off your computer with just one click and automatically starts your backup program before shutdown.

Another program washes all evidence, like cookies, caches and history files, of where you were browsing the Internet.

One program will automatically synchronize your clock with an atomic clock over the Internet so you always have perfectly accurate time on your computer.

**Get your Software Here:** <http://www.12ghosts.com/>

# <span id="page-25-2"></span>**602Pro PC Suite 2001**

License: Freeware

If you're sick of the Microsoft Office monolith, consider this product; a freeware wordprocessing, spreadsheet and graphic editor program that does a surprisingly good job of giving Office a run for its money. It doesn't need tons of memory or hard drive space to run (it's only 13MB), and can even be used as a quick-and-dirty HTML editor as well.

Get your Software Here: <http://www.software602.com/>

# <span id="page-25-3"></span>**IrfanView 3.61**

**Free** for Personal use or **Shareware** \$10

A fast, simple and free image viewer and editor that supports all major graphic formats. This program also features drag-and-drop support, directory viewing, TWAIN support, slide shows, batch conversion and modifications such as color depth, crop, blur and sharpen. It has Status Bar entry, language and video bug fixes, and comes in English and German editions.

Get your Software Here: <http://www.irfanview.com/>

# <span id="page-26-0"></span>**Stardock WindowBlinds 3.0**

#### License: Shareware

If you're fed up with the standard Windows look and feel, do something about it. Install this product and you have the power to "skin" everything in Windows, from the look and feel of the windows themselves to backgrounds in windows to the appearances of buttons and bars. There's so much to play with, you may wind up just spending a whole day trying on different skins. Not that this is a bad thing.

Get your Software Here: [http://www.windowblinds.net](http://www.windowblinds.net/) 

# <span id="page-26-1"></span>**Copernic 2001 Basic**

License: Freeware

The ultimate search engine? This is probably as close as you're going to get.

It aggregates searches from multiple search engines to create the most thorough, exhaustive and powerful search engine you can get without paying.

The deluxe version of the program (US\$29.95) contains a great many advanced features, such as newsgroup searches and support for languages other than English, but the basic version is powerful enough for almost everyone.

Get your Software Here: <http://www.copernic.com/products/copernic/basic/index.html>

# <span id="page-26-2"></span>**TweakMASTER 1.6**

License: Shareware (30-day trial)

Increase your Internet connection's speed with this highly effective Internet optimizer.

It carefully and intelligently tweaks various "hidden" Windows settings. It is ideal for all types of Internet connections; dial-up, cable modem, DSL and satellite.

Get your Software Here: <http://www.rosecitysoftware.com/Tweakmaster/>

# <span id="page-26-3"></span>**AccountLogon**

License: Shareware

This utility lets you log on to any of your online accounts at the click of a button. You no longer have to remember all those URLs, log-on details and passwords. This product will securely store these details on your own PC and allow you to log on to any of your accounts quickly and easily.

Get your Software Here: <http://www.accountlogon.com/>

# <span id="page-27-0"></span>**Fresh Download 2.5**

License: Freeware

This is an easy-to-use and fast download manager that lets you queue downloads, regain broken transfers and accelerate downloads by using multi-part transfers. Best of all, it's freeware so there are no annoying ads or limited functionality.

Get your Software Here: <http://www.freshdevices.com/>

# <span id="page-27-1"></span>**SiSoft Sandra 2001te Standard**

License: Shareware

A comprehensive system information and benchmarking tool combined. You can use this program to analyze your system to find performance bottlenecks or simply as a way to peer into every aspect of your computer.

This is easily one of the most popular system information tools currently available.

Get your Software Here: <http://www.sisoftware.net/>

# <span id="page-27-2"></span>WebLog Expert Lite

License: Free

WebLog Expert Lite is a free log analyser that lets you quickly learn information about your site's visitors. It gives information about accessed files, referring pages, search engines, browsers, operating systems and more.

Get your Software Here: [http://www.weblogexpert.com](http://www.weblogexpert.com/)

# <span id="page-27-3"></span>**ZoneLabs** ZoneAlarm 3.7.202

License: Free for personal use

This dynamic firewall gives total control over your applications' use of the Internet, helping to keep you safe from hackers.

You can block uninitiated and unwanted traffic, specify which applications can access the Internet and block traffic while your PC is unattended or while you're not using your connection.

**Note:** this program is free for personal use, but commercial users must pay a fee.

#### Get your software here:

[http://www.zonelabs.com/store/content/company/products/znalm/comparison.jsp?lid=ho](http://www.zonelabs.com/store/content/company/products/znalm/comparison.jsp?lid=ho_za) [\\_za](http://www.zonelabs.com/store/content/company/products/znalm/comparison.jsp?lid=ho_za)

# <span id="page-28-0"></span>WS\_FTP LE 5.08

License: Free for non-commercial use

You can view local and remote sites in side-by-side directory windows. That makes selecting and transferring files very easy.

You may also;

- set up profiles to switch between your favourite FTP sites
- drag and drop files, or directly enter FTP commands.

The package includes a list of popular public FTP sites. This Lite edition is free for noncommercial use, but commercial users must pay a fee.

Get your software here:<http://www.ipswitch.com/downloads/index.html>

# <span id="page-28-1"></span>IP Search Toolbar

License: Free

A handy, tiny application that gives many of the tools that your browser lacks.

From a small toolbar, you can;

- fetch an IP address.
- run a Whois search,
- ping sites,
- sync your PC's clock to a reliable Internet source, and
- get details about an e-mail address.

Get your Software Here: <http://www.panix.com/~saint/ipsearch/>

# <span id="page-29-0"></span>**Motherboard Monitor**

#### License: Free

An overheated computer is an unhappy computer. This handy program reads temperature and fan r.p.m. data collected by your system's BIOS, displays it in the Windows system tray, and then alerts you when there's trouble.

You can use this application to manage your resources and alarms by setting an alarm alert you or having an e-mail sent to another computer when your motherboard starts to overheat.

You could even have programs start and stop when your CPU reaches a pre-determined temperature.

Get your Software Here: **<http://mbm.livewiredev.com/download.html>**

# <span id="page-29-1"></span>**HDD Health v2.1 Build 159**

License: Free

HDD Health is a full-featured failure-prediction agent for machines using Windows 95, 98, NT, Me, 2000 and XP.

It sits in the system tray, monitors hard disks and alerts you to impending failure.

The program uses Self Monitoring and Reporting Technology (S.M.A.R.T.) that is built into all new hard disks, and can predict failures on your hard drives.

It has a host of alerting features that include email, local pop-up messages, net messages, and event logging, without using system resources.

Get your Software Here: **<http://www.panterasoft.com/>**

# <span id="page-29-2"></span>**Outlook Express Quick Backup**

License: Free

This utility will back up all your Outlook Express files and settings including: messages, address book, settings, filters and more.

Here is a quick overview of the features:

- Complete Backup and Restore with just one button for each function.
- Quick backup of current selected Identity.
- Show the path list to the select message store (DBX files).
- Show the path list to the Address Book
- Search for DBX, IDX, MBX, WAB and WA~ files used by Outlook Express.
- Generate a text or HTML report of Identities and files.
- Easy change of Address Books
- Lets you have multiple Address Books available.
- Backup and restore of Address Book file
- Backup and restore of DBX, IDX, MBX files used by Outlook Express 4, 5 and 6.
- Backup and restore of registry entries.
- Change the {USER\_ID} of a registry file to another.
- Change the username of a selected Identity.
- Create a new Identity.
- Clone an Identity for use on the same computer.
- Remove an Identity.

Get your Software Here: **<http://www.oehelp.com/OEBackup/>**

# <span id="page-31-0"></span>**Products With Resell Rights**

### **Tools**

You will need Winzip, or another file archiving program, to unzip the "Ready to Take Orders" Web Site.

Click [here](http://www.freetosell.com/pro/dlbin/winzip.zip) to download WinZip if you do not have it installed on your computer.

In this section you will find the products you may resell - you keep all the money you make.

Some products have special rules set by their authors. Please respect the author's rights do not break these rules. Please refer to each product for details.

There are **many** items that you can download here.

We suggest that you start by just downloading those that have particular appeal to you for your use or quick resale.

You can always download more when you need them.

#### **You must be connected to the Internet to download.**

- 1. [eBay Marketing Secrets 2003 Reseller Package](#page-42-0)
- 2. [Classified Ad Secrets 2003 Reseller Package](#page-33-1)
- 3. [Credit Secrets 2003 Reseller Package](#page-34-0)
- 4. [Wholesale Sources 2003 Reseller Package](#page-34-1)
- 5. [Ezine Success](#page-35-0)
- 6. [Ezy Ezine Ad Formatter](#page-35-1)
- 7. [Self-publish at the Speed of Thought](#page-35-2)
- 8. [A Cheap and Easy Guide To Self-publishing eBooks](#page-35-3)
- 9. [Your eBook Daily Marketing Plan](#page-36-1)
- 10. [How to be a Mystery Shopper](#page-36-2)
- 11. [UK-Traders UK Wholesale guide](#page-37-0)
- 12. [Living off the Net](#page-37-1)
- 13. [Working with ClickBank](#page-37-2)
- 14. [Million Dollar Emails](#page-38-0)
- 15. [Professional Cover Creation Tutorial](#page-39-0)
- 16. [Internet Cash Machines](#page-39-1)
- 17. [E-Mail Marketing Strategies](#page-41-1)
- 18. [1001 Newbie-Friendly Tips](#page-40-0)
- 19. [AutoResponder Magic](#page-41-0)
- 20. [eBay Marketing eCourse](#page-42-0)
- 21. [The Internet Marketers Secret Guide](#page-42-1)
- 22. [The Ultimate eLibrary](#page-42-2)
- 23. [InterNETACTIVE](#page-43-0)
- 24. [iNet Success](#page-43-1)
- 25. [The eBook Cover Templates](#page-43-2)
- 26. [The Cash Flow e-Business](#page-44-0)
- 27. [The Complete Guide to Building Your Own Web Site](#page-44-1)
- 28. [Free eZine Ad System](#page-44-2)
- 29. [Pay-Per-Click Commando](#page-45-0)
- 30. [Millionaire Marketing](#page-45-1)

#### <span id="page-33-0"></span>**eBay Marketing 2003 Reseller's Package**

You are granted resell rights for this product. Suggested retail price is US**\$24.97**.

- 1. **[Click here](http://freetosell.com/pro/dlbin/ebay2003.exe)** to download the eBook (ebay2003.exe)
- 2. Click on "ebay2003.exe" to read the eBook
- 3. **[Click here](http://freetosell.com/pro/dlbin/ebay.zip)** to download the Web Site(ebay.zip)

4. Use Winzip to extract the files into a directory (e.g. /ebay)

5. Use index.html and the images in the directory for your "Ready to Take Orders" Web Site.

6. Please remember to change the Order Link and Email Link to your own.

#### <span id="page-33-1"></span>**Classified Ad Secrets 2003 Reseller Package**

You are granted resell rights for this product. Suggested retail price is US**\$24.97**.

- 1. **[Click here](http://freetosell.com/pro/dlbin/class2003.exe)** to download the eBook (class2003.exe)
- 2. Click on "class2003.exe" to read the eBook
- 3. **[Click here](http://freetosell.com/pro/dlbin/classified.zip)** to download the Web Site (classified.zip)
- 4. Use Winzip to extract the files into a directory (e.g. /classified)

5. Use index.html and the images in the directory for your "Ready to Take Orders" Web Site.

6. Please remember to change the Order Link and Email Link to your own.

### <span id="page-34-0"></span>**Credit Secrets 2003 Reseller Package**

You are granted resell rights for this product. Suggested retail price is US**\$19.97**.

- 1. **[Click here](http://freetosell.com/pro/dlbin/credit2003.exe)** to download the eBook (credit2003.exe)
- 2. Click on 'credit2003.exe" to read the eBook
- 3. **[Click here](http://freetosell.com/pro/dlbin/credit.zip)** to download the Web Site [\(](http://freetosell.com/pro/dlbin/credit.zip)credit.zip)

4. Use Winzip to extract the files into a directory (e.g. /credit)

5. Use index.html and the images in the directory for your "Ready to Take Orders" Web Site.

6. Please remember to change the Order Link and Email Link to your own.

### <span id="page-34-1"></span>**Wholesale Sources 2003 Reseller Package**

You are granted resell rights for this product. Suggested retail price is US**\$24.97**.

- 1. **[Click here](http://freetosell.com/pro/dlbin/ws2003.exe)** to down Load the eBook (ws2003.exe)
- 2. Click on "ws2003.exe" to read the eBook
- 3. **[Click here](http://freetosell.com/pro/dlbin/wholesale.zip)** to download the Web Site (wholesale.zip)
- 4. Use Winzip to unzip the files into a directory (e.g. /wholesale)

5. Use index.html and the images in the directory for your "Ready to Take Orders" Web Site.

6. Please Remember to change the Order Link and Email Link to your own.

# <span id="page-35-0"></span>**Ezine Success**

You are granted resell rights for this product. Suggested retail price is US\$19.95.

1. Download the "ezinesuccess.zip" zip file.

2. Use Winzip to unzip the files into a directory (e.g. /ezinesuccess)

3. Click on "ezinesuccess.exe" to read the ebook

4. Personalize the index.html in the directory with your details for your "Ready to Take Orders" Web Site. All image files are included.

**[Down Load Now!](http://freetosell.com/pro/dlbin/ezinesuccess.zip)**

# <span id="page-35-1"></span>**Ezy Ezine Ad Formatter**

You are granted master resell rights for this product. Suggested retail price is US\$97.

1. Download the "formatter.zip" zip file.

2. Use Winzip to unzip the files into a directory (e.g. /formatter)

3. Program, sales page, graphics and branding software are all included.

#### **Please read the Read\_Me File for detailed instructions.**

**[Download Now!](http://freetosell.com/pro/dlbin/formatter.zip)**

#### <span id="page-35-2"></span>**Self-publish at the Speed of Thought**

You are granted resell rights for this product. You may sell as many copies as you like for **\$9.97** and keep all the money.

You **May Not** Give This eBook away for free.

1. Download the file "thought.exe".

<span id="page-35-3"></span>2. Click on "thought.exe" to read the ebook.

### <span id="page-36-0"></span>**A Cheap And Easy Guide To Self-publishing eBooks**

You are granted resell rights for this product. You may sell as many copies as you like for **\$9.97** and keep all the money.

You **May Not** Give This eBook away for free.

1. Download the file "selfpub.exe".

2. Click on "selfpub.exe" to read the ebook.

**[Download Now!](http://%25pdfed_tag_i/%25/selfpub.exe)**

#### <span id="page-36-1"></span>**Your eBook Daily Marketing Plan**

You are granted resell rights for this product. You may sell as many copies as you like for **\$9.97** and keep all the money.

You **May Not** Give This eBook away for free.

1. Download the file "edmplan.exe"

2. Click on "edmplan.exe" to read the ebook.

**[Download Now!](http://%25pdfed_tag_i/%25/edmplan.exe)**

#### <span id="page-36-2"></span>**How to be a Mystery Shopper**

You are granted resell rights for this product. Suggested retail price is US**\$14.95**

- 1. **[Click here](http://freetosell.com/pro/dlbin/mysteryshopper.exe)** to download the eBook "mysteryshopper.exe"
- 2. Click on "mysteryshopper.exe" to read the eBook.

# <span id="page-37-0"></span>**UK-Traders UK Wholesale guide**

You are granted resell rights for this product.

You May Not sell this ebook for less than US**\$8.99**

1. **[Click here](http://freetosell.com/pro/dlbin/wholesalejan2002.exe)** to down Load the eBook "wholesalejan2002.exe".

2. Click on "wholesalejan2002.exe" to read the eBook.

# <span id="page-37-1"></span>**Living off the Net**

You are granted resell rights for this product. Suggested retail price is US**\$39.95**.

1. **[Click here](http://freetosell.com/pro/dlbin/living.zip)** to down load the package "living.zip"

2. Use Winzip to unzip the files into a directory (e.g. /living)

3.Click on "livingofftheinternet.exe" to read the eBook.

4. Use index.html and the images in the directory for your "Ready to Take Orders" Web Site.

5. Read "@read-me-first.html" and "description.txt" for reselling instructions.

# <span id="page-37-2"></span>**Working with ClickBank Version 2**

You are granted resell rights for this product. Suggested retail price is US**\$9.97**.

#### **This book is now in PDF format**

1. **[Click Here](http://freetosell.com/pro/dlbin/clickbook.zip)** to download **the zip file "**clickbook.zip" that contains your eBook.

2. Save it on a location of your hard drive where you can remember.

**3** When the downloading process has finished, open the file clickbook.zip with WinZip and use your Acrobat Free Reader to read the eBook, clickbook.pdf.

# <span id="page-38-0"></span>**Million Dollar Emails**

You are granted resell rights for this product. Suggested retail price is US\$17.00.

#### **A. Download your eBook**

1. Please **[Click here](http://www.adobe.com/products/acrobat/readstep.html)** to get the **Acrobat Free Reader** If you do not have it installed on your computer.

2. **[Click here](http://freetosell.com/pro/dlbin/millionemails.zip)** to download **the zip file** '**millionemails.zip**' that contains your eBook.

3. Save it on a location of your hard drive where you can remember.

4. When the downloading process has finished, open the file millionemails.zip with WinZip and use your Acrobat Free Reader to read the eBook.

#### **B. Down Load your Web Site**

1. Please **[Click here](http://www.freetosell.com/pro/dlbin/winzip.zip)** to get **WinZi**p for Free if you do not have it installed on your computer.

2. **[Click here](http://freetosell.com/pro/dlbin/mde.zip)** to download your Web Site "**mde.zip**".

3. Use Winzip to unzip the files into a directory.

4. Use **"letter.html"** and the images in the directory for your "Ready to Take Orders" Web Site.

5. Read 'Ads and text links.txt' for Advertisements and linking tools.

### <span id="page-39-0"></span>**Professional eBook Cover Creation Tutorial**

You are granted resell rights for this product. Suggested retail price is US**\$34.95**.

1. **[Click here](http://freetosell.com/pro/dlbin/tutorial1/ebct1.exe)** to download the Tutorial Software (ebct1.exe)

2. **[Click here](http://freetosell.com/pro/dlbin/tutorial1/Covers1.zip)** to download the eBook cover templates Group1 (Covers1.zip)

3. **[Click here](http://freetosell.com/pro/dlbin/tutorial1/Covers2.zip)** to download the eBook cover templates Group2 (Covers2.zip)

4. **[Click here](http://freetosell.com/pro/dlbin/tutorial1/TTS.zip)** to download Microsoft Text-to-Speech Engine (Version 4.0) (TTS.zip)

5. Use Winzip to unzip the Covers1.zip and Covers2.zip zip files into a directory. These are your eBook cover templates.

6. Click on ebct1.exe to install the Tutorial software.

7. Use Winzip to unzip TTS.zip into a directory. Click on Msttss22L.exe to install Microsoft Text-to-Speech Engine (Version 4.0) if you have not had it installed on your computer previously.

# <span id="page-39-1"></span>**Internet Cash Machines!**

You are granted resell rights for this product. Suggested retail price is US\$24.97.

1. Download the zip file " cashmachines.zip"

2. Use Winzip to unzip it into a directory.

3. Click on "cashmachines.exe" to read the ebook.

4. Personalize the index.html file in the directory with your details for your "Ready to Take Orders" Web Site. All image files are included.

**[Down Load Now!](http://freetosell.com/pro/dlbin/cashmachines.zip)**

# <span id="page-40-0"></span>**1001 Newbie-Friendly Tips**

You are granted resell rights for this product. Suggested retail price is US\$29.

#### **You have 2 options here:**

**Option 1**

**[Click here](http://freetosell.com/pro/dlbin/tipswin.exe)** to download "tipswin.exe**"** (Size 2,081,451).

If you use Windows with Internet Explorer Version 4.0 or higher, click on "tipswin.exe to" read the eBook.

[Click here](http://www.freetosell.com/pro/dlbin/ie5setup.exe) to download Internet Explorer IE 5.0 if you do not have it installed on your computer.

#### **Option 2**

**[Click here](http://freetosell.com/pro/dlbin/tipspdf.zip)** to download tipspdf.zip (Size 658,598)

This is the Zipped version of **tipspdf.pdf** .

The Zipped file will save you time to download.

When the downloading process has finished, open the file "clickbook.zip" with WinZip and use your Acrobat Free Reader to read the eBook.

# <span id="page-41-0"></span>**AutoResponder Magic**

You are granted resell rights for this product. Suggested retail price is US\$17.00.

#### **A. Download your eBook**

1. Please **[Click here](http://www.adobe.com/products/acrobat/readstep.html)** to get the **Acrobat Free Reader** if you do not have it installed on your computer.

2. **[Click here](http://freetosell.com/pro/dlbin/am.zip)** to download the zip file named 'am.zip' that contains your eBook

3. Save it to a location (that you can remember) on your hard drive.

4. When the downloading process has finished, open the file "am.zip" with WinZip and use your Acrobat Free Reader to read the eBook.

### **B. Down Load your Web Site**

1. Please **[Click here](http://www.freetosell.com/pro/dlbin/winzip.zip)** to get **WinZip** for Free if you do not have it installed on your computer.

2. **[Click here](http://freetosell.com/pro/dlbin/autorespondermagic.zip)** to download your Web Site (**autorespondermagic.zip**)

3. Unzip it into a directory

4. Use **index.html** and the images in the directory for your "Ready to Take Orders" web site.

# <span id="page-41-1"></span>**E-Mail Marketing Strategies Revealed!**

You are granted resell rights for this product. Suggested retail price is US\$49.95

1. Download the file "email.exe"

2. Click on "email.exe" to read the ebook.

#### <span id="page-42-0"></span>**eBay Marketing Secrets**

You are granted resell rights for this product. Suggested retail price is US\$9.95.

1. Download the file "ebayms.zip".

2. Use Winzip to unzip the files into a directory. If you do not have Winzip installed on your computer, click [here](http://www.freetosell.com/pro/dlbin/winzip.zip) to down load WinZip.

3. Click on "ebayms.exe" to read the ebook.

4. Personalize the file, index.html, in the directory with your details for your "Ready to Take Orders" web site. All image files are included.

**[Download Now!](http://freetosell.com/pro/dlbin/ebayms.zip)**

### <span id="page-42-1"></span>**The Internet Marketers Secret Guide**

You are granted resell rights for this product. You may sell as many copies as you like for **\$9.97** and keep all the money.

You **May Not** Give This eBook away for free.

1. Down load the file "marketer.exe"

2. Click on "marketer.exe" to read the ebook.

**[Download Now!](http://%25pdfed_tag_i/%25/marketer.exe)**

#### <span id="page-42-2"></span>**The Ultimate eLibrary**

You are granted resell rights for this product. You may sell as many copies as you like for **\$9.97** and keep all the money.

You **May Not** Give This eBook away for free.

1. Download the file "elib.exe".

2. Click on "elib.exe" to read the ebook.

# <span id="page-43-0"></span>**InterNETACTIVE**

You are granted resell rights for this product. Suggested retail price is US\$29.00.

1. Download the zip file "INA.zip"

2. Use Winzip to unzip the files into a directory. If you do not have Winzip installed on your computer, click [here](http://www.freetosell.com/pro/dlbin/winzip.zip) to download WinZip.

3. Click on "i-netact.exe" to read the ebook.

When beginning the installation, you will be prompted for an install password.

**The password is: 735EWC**

You must give this password to whomever purchases the Software from you as well.

**[Download Now!](http://freetosell.com/pro/dlbin/INA.zip)**

#### <span id="page-43-1"></span>[iNet Success](http://freetosell.com/pro/dlbin/inet.exe)

You are granted resell rights for this product. Suggested retail price is US\$19.99.

To read **i**Net-Success eBook, click on the "inet.exe" file.

**[Download Now!](http://freetosell.com/pro/dlbin/inet.exe)**

# <span id="page-43-2"></span>**The eBook Cover Templates**

You are granted resell rights for this product. Suggested retail price is US**\$9.95**.

1. Download the file "ebcover.exe".

2.To read the eBook, simply click on the file "ebcover.exe".

# <span id="page-44-0"></span>**The Cash Flow e-Business**

You are granted resell rights for this product. Suggested retail price is US\$20.00.

1. Download the file "cashflow.exe".

2.To read the eBook, simply click on the file "cashflow.exe".

**[Download Now!](http://freetosell.com/pro/dlbin/cashflow.exe)**

# <span id="page-44-1"></span>**The Complete Guide to Building Your Own Web Site**

You are granted resell rights for this product. Suggested retail price is US**\$11.95**.

1. Download the file "byows.exe".

2.To read the eBook, simply click on the file "byows.exe".

**[Download Now!](http://freetosell.com/pro/dlbin/byows.exe)**

# <span id="page-44-2"></span>**The Free eZine Ad System**

You are granted resell rights for this product. Suggested retail price is US**\$29.95**.

1. Download the file "freeadsystem.exe".

2. To read the eBook, simply click on the file "freeadsystem.exe".

# <span id="page-45-0"></span>**Pay-Per-Click Commando**

You are granted resell rights for this product. Suggested retail price is US**\$17.00**.

1. Down load the file "ppccommando.exe".

2.To read the eBook, simply click on the file "ppccommando.exe".

3. Your Web site and other marketing materials can be downloaded from inside the ebook.

**[Download Now!](http://freetosell.com/pro/dlbin/ppccommando.exe)**

# <span id="page-45-1"></span>**Millionaire Marketing**

You are granted resell rights for this product. Suggested retail price is US**\$27.00**.

1. Down load the file "millionaire\_marketing.zip".

2.To read the eBook, simply use Winzip to unzip the file "millionaire\_marketing.zip" file into a directory.

3. Your web site and graphics are also in the zip file.

# <span id="page-46-0"></span>**Products with Free Give Away Rights**

In this section you will find the products you may give away to your customers and web site visitors.

Some products have special rules set by their authors. Please respect the author's rights do not break these rules. Please refer to each product for details.

There are *many* items that you can download here; to start with, download a few that have particular appeal to you for your use or quick resale first. You can always download more when you need them.

#### *You must be connected to the Internet to download.*

Here is a list of the books in this section. Please click on the title of the product for download instructions.

[How I Started My Home Business](#page-48-0)

[How to Become a Successful Solo Professional](#page-48-1)

[How to AutoRun a CD - 5 Easy Lessons](#page-48-2)

[The 1-2-3 Stock Trading Method](#page-49-0)

[Guru Magic - Super Tips](#page-49-1)

[Marketing Mind Games - 007](#page-49-2)

[50 Best of Computer Articles for Not Yet Techies](#page-49-3)

[Internet Marketing for Beginners](#page-50-0)

[How to write, create and sell E-book](#page-50-1)

[Discover How To Write Killer Ads](#page-50-2)

[61Sales-Boosting, Stealable Articles](#page-51-0)

[Shop Safely and Save](#page-51-1)

[The Absolute Beginner's Guide to Starting a Web Site](#page-52-0)

[Totally Free Web Resources](#page-52-1)

[Practical DotCom Business](#page-53-0)

[eBook Submitter](#page-53-1)

[Unlimited Profits](#page-53-2)

[Increase Auction Profits](#page-53-3)

[7 Secrets To Unlimited Traffic](#page-54-0)

[The Magic Story](#page-54-1)

[Scientific Advertising](#page-54-2) [Magic Letters](#page-55-0) [How to Start Your Own Traffic Virus](#page-55-1) [101 Businesses You Can Start Online For Little or NO Money](#page-55-2) [The Best of Web Gold](#page-55-3) [eBookoMatic](#page-56-0) [On Line Stealth Marketing](#page-56-1) [The Best Of Dr Kevin Nunley](#page-56-2) [Aesop Award Submitter](#page-57-0) [Marketing Warrioress Tips](#page-57-1) [How to Write a Business Plan](#page-57-2) [A Basic Guide to Exporting](#page-58-0) [U.S. Constitution](#page-58-1) [Online Business Primer](#page-58-2) [Greatest Internet Secrets](#page-59-0) [Magnetic Internet Power Marketing](#page-58-2)

#### <span id="page-48-0"></span>**How I Started My Home Business**

You are granted give-away rights for this product.

1. Down load the file "leskoebook.exe".

2.To read the eBook, simply click on the file "leskoebook.exe".

**[Download Now!](http://freetosell.com/pro/dlbin/leskoebook.exe)**

### <span id="page-48-1"></span>**How to Become a Successful Solo Professional**

You are granted give-away rights for this product.

1. **[Click here](http://freetosell.com/pro/dlbin/solo_book_pp.zip)** to download the zip file, 'solo\_book\_pp.zip' that contains your eBook.

2. Save it to a location (that you can remember) on your hard drive.

3. When the downloading process has finished, use WinZip to open the file solo\_book\_pp.zip and use your Acrobat Free Reader to read the eBook.

# <span id="page-48-2"></span>**How to AutoRun a CD - 5 Easy Lessons**

You are granted give-away rights for this product.

1. Download the file "autocd.exe".

2.To read the eBook, simply click on the file "autocd.exe".

# <span id="page-49-0"></span>**The 1-2-3 Stock Trading Method**

You are granted give-away rights for this product.

1. **[Click here](http://freetosell.com/pro/dlbin/123system.zip)** to download the zip file named '123system.zip**'** that contains your eBook.

2. Save it to a location (that you can remember) on your hard drive.

3. When the downloading process has finished, use Winzip to open the file **123system.zip** and use your Acrobat Free Reader to read the eBook.

**[Download Now!](http://freetosell.com/pro/dlbin/123system.zip)**

#### <span id="page-49-1"></span>**Guru Magic - Super Tips**

You are granted give-away rights for this product.

1. Down load the file "guru.exe".

2.To read the eBook, simply click on the "guru.exe" file.

**[Download Now!](http://freetosell.com/pro/dlbin/guru.exe)**

#### <span id="page-49-2"></span>**Marketing Mind Games - 007**

You are granted give-away rights for this product.

1. Down load the file "eCourse7\_ebook.exe".

2.To read the eBook, simply click on the "eCourse7\_ebook.exe" file.

**[Download Now!](http://freetosell.com/pro/dlbin/eCourse7_ebook.exe)**

#### <span id="page-49-3"></span>**50 of the Best Computer Articles for Not Yet Techies**

You are granted give-away rights for this product.

1. Down load the zip file "my50best.exe".

2.To read the eBook, simply click on the file "my50best.exe".

### <span id="page-50-0"></span>**Internet Marketing for Beginners**

You are granted give-away rights for this product.

1. Download the file imfb.zip.

**2.** Use Winzip to unzip the files to a location (that you can remember) on your hard drive. If you do not have Winzip installed on your computer, click [here](http://www.freetosell.com/pro/dlbin/winzip.zip) to down load WinZip.

3.To read the eBook, simply click on the file "imfb.exe".

**[Download Now!](http://freetosell.com/pro/dlbin/imfb.zip)**

### <span id="page-50-1"></span>**How to write, create and sell E-book**

You are granted give-away rights for this product.

1. Download the file "ebookcourse.exe".

2.To read the eBook, simply click on the file "ebookcourse.exe".

**[Download Now!](http://freetosell.com/pro/dlbin/ebookcourse.exe)**

# <span id="page-50-2"></span>**Discover How to Write Killer Ads**

You are granted give-away rights for this product.

1. Download the file "killerads.exe".

2.To read the eBook, simply click on the file "killerads.exe".

# <span id="page-51-0"></span>**61 Sales-Boosting, Stealable Articles**

You are granted give-away rights for this product. 1. Download the file "61Articles.exe". 2.To read the eBook, simply click on the file "61Articles.exe". You will NOT need a password to read this eBook. People that purchase this eBook from you will not need a password. **[Download Now!](http://freetosell.com/pro/dlbin/61Articles.exe)**

# <span id="page-51-1"></span>[Shop Safely and Save](http://www.ezymagic.com/bugs/John4.html#23)

You are granted give-away rights for this product.

- 1. Download the file "ssas.exe".
- 2. To read the eBook, simply click on the file "ssas.exe".

### <span id="page-52-0"></span>**The Absolute Beginner's Guide to Starting a Web Site**

You are granted give-away rights for this product. You may not sell this product.

#### **Available In 2 Formats**

#### **1. For Microsoft Windows 95/98/NT with Microsoft Internet Explorer 4 or above,**

1. Please **[Click here](http://www.freetosell.com/pro/dlbin/ie5setup.exe)** to download Microsoft Internet Explorer 5.0 If you do not have it installed on your computer.

#### 2. Please **[Click here](http://www.freetosell.com/pro/dlbin/BeginnersGuide.exe)** to download the eBook named '**BeginnersGuide.exe**'

3. Save it to a location (that you can remember) on your hard drive.

4. When the downloading process has finished, click on **BeginnersGuide.exe** to read the ebook

#### **B. Adobe PDF format which doesn't require Windows.**

1. Please **[Click here](http://www.adobe.com/products/acrobat/readstep.html)** to get the Acrobat Free Reader if you do not have it installed on your computer.

2. **[Click Here](http://www.freetosell.com/pro/dlbin/BeginnersGuide.zip)** to download the zip file '**BeginnersGuide.zip**'.

3. Save it to a location (that you can remember) on your hard drive.

4. When the downloading process has finished, open the file "**BeginnersGuide.zip"** with WinZip and use your Acrobat Free Reader to read your ebook.

# <span id="page-52-1"></span>**Totally Free Web Resources**

You are granted give-away rights for this product.

1. Download the file "kiss.exe".

2.To read the eBook, simply click on the "kiss.exe" file.

#### <span id="page-53-0"></span>**Practical DotCom Business**

You are granted give-away rights for this product.

1. Download the file "pdcb.exe".

2.To read the eBook, simply click on the file "pdcb.exe".

**[Download Now!](http://freetosell.com/pro/dlbin/pdcb.exe)**

### <span id="page-53-1"></span>**eBook Submitter**

You are granted give-away rights for this product.

1. Download the file "ebstter.exe".

2.To run the Software, simply click on the "ebstter.EXE" file.

**[Download Now!](http://freetosell.com/pro/dlbin/ebstter.exe)**

# <span id="page-53-2"></span>**Unlimited Profits**

You are granted give-away rights for this product.

1. Down load the file "unlimitedprofits.exe".

2.To run the Software, simply click on the "unlimitedprofits.exe" file.

**[Download Now!](http://freetosell.com/pro/dlbin/unlimitedprofits.exe)**

# <span id="page-53-3"></span>**Increase Auction Profits**

You are granted give-away rights for this product.

1. Download the file "auctions.exe".

2.To run the Software, simply click on the "auctions.exe" file.

# <span id="page-54-0"></span>**7 Secrets To Unlimited Traffic**

You are granted resell rights for this product. Suggested retail price is US\$9.90. You can also give it away to your visitors as a bonus.

1. Download the file "7Secrets.exe".

2.To read the eBook, simply click on the "7Secrets.exe" file.

**[Download Now!](http://freetosell.com/pro/dlbin/7Secrets.exe)**

### <span id="page-54-1"></span>**The Magic Story**

You are granted resell rights for this product. Suggested retail price is US\$9.90. You can also give it away to your visitors as a bonus.

1. Download the file "magicstory.exe".

2. To read the eBook, simply click on the file "magicstory.exe".

**[Download Now!](http://freetosell.com/pro/dlbin/magicstory.exe)**

# <span id="page-54-2"></span>**Scientific Advertising**

You are granted resell rights for this product. Suggested retail price is US\$9.90. You can also give it away to your visitors as a bonus.

1. Download the file "scientific.exe".

2.To read the eBook, simply click on the file "scientific.exe".

# <span id="page-55-0"></span>**Magic Letters**

You are granted resell rights for this product. Suggested retail price is US\$9.90. You can also give it away to your visitors as a bonus.

1. Download the file "magicletters.exe".

2.To read the eBook, simply click on the file "magicletters.exe".

**[Download Now!](http://freetosell.com/pro/dlbin/magicletters.exe)**

# <span id="page-55-1"></span>**How to Start Your Own Traffic Virus**

You are granted give-away rights for this product.

1. Down load the file "tdtraffic.exe".

2.To read the eBook, simply click on the "tdtraffic.exe" file.

**[Download Now!](http://freetosell.com/pro/dlbin/tdtraffic.exe)**

# <span id="page-55-2"></span>**101 Businesses You Can Start Online For Little or NO Money**

You are granted give-away rights for this product.

1. Download the file "td101.exe".

2.To read the eBook, simply click on the file "td101.exe".

**[Download Now!](http://freetosell.com/pro/dlbin/td101.exe)**

# <span id="page-55-3"></span>**The Best of Web Gold**

You are granted give-away rights for this product.

1. Download the file tdwebgold.exe".

2.To read the eBook, simply click on the file "tdwebgold.exe".

### <span id="page-56-0"></span>[eBookoMatic](http://www.ezymagic.com/bugs/John4.html#22)

You are granted give-away rights for this product.

1. Please **[Click here](http://www.adobe.com/products/acrobat/readstep.html)** to get the Acrobat Free Reader if you do not have it installed on your computer.

2. **[Click Here](http://www.freetosell.com/pro/dlbin/Ebookomatic.pdf)** to download the zip file 'Ebookomatic.pdf' that contains your eBook.

3. Save it to a location (that you can remember) on your hard drive.

4. When the downloading process has finished, open the file Ebookomatic.zip with WinZip and use your Acrobat Free Reader to read the eBook.

# <span id="page-56-1"></span>[On Line Stealth Marketing](http://www.ezymagic.com/bugs/John4.html#19)

You may **NOT** sell this eBook but you are granted the right to give it away to anyone.

1. Download the file stealth.exe.

2.To read the eBook, simply click on the "stealth.exe" file.

**[Download Now!](http://freetosell.com/pro/dlbin/stealth.exe)**

# <span id="page-56-2"></span>**The Best Of Dr Kevin Nunley**

You are granted give-away rights for this product.

1. Down load the file "DrNunley-1.exe".

2.To read the eBook, simply click on the "DrNunley-1.exe" file.

# <span id="page-57-0"></span>[Aesop Award Submitter](http://www.ezymagic.com/bugs/John4.html#22)

You are granted the right to distribute this product freely.

1. Download the file "aas1.exe".

2.To install the software, simply click on the "aas1.exe" file.

3. Follow the instructions to complete the installation.

**[Download Now!](http://freetosell.com/pro/dlbin/aas1.exe)**

# <span id="page-57-1"></span>**Marketing Warrioress Tips**

You are granted the right to distribute this product freely.

1. Download the file "MWTips.exe".

2.To read the eBook, simply click on the "MWTips.exe" file.

**[Download Now!](http://freetosell.com/pro/dlbin/MWTips.exe)**

# <span id="page-57-2"></span>**How to Write a Business Plan**

This e-book is "helpware" which means that you agree to give them away for free to at least 10 people you know.

You can give these gifts as an email attachment, on a floppy disk, CD Rom and/or offer it from your own website to your visitors.

1. Download the file "Business-Plan.exe".

2. To read the eBook, simply click on the file "Business-Plan.exe".

### <span id="page-58-0"></span>**A Basic Guide to Exporting**

This e-book is "helpware" which means that you agree to give them away for free to at least 10 people you know.

You can give these gifts as an email attachment, on a floppy disk, CD Rom and/or offer it from your own website to your visitors.

1. Download the file "Exporting.exe".

2. To read the eBook, simply click on the file "Exporting.exe".

**[Download Now!](http://freetosell.com/pro/dlbin/Exporting.exe)**

#### <span id="page-58-1"></span>**United States Constitution**

This e-book is "helpware" which means that you agree to give them away for free to at least 10 people you know.

You can give these gifts as an email attachment, on a floppy disk, CD Rom and/or offer it from your own website to your visitors.

1. Download the file "US-Constitution.exe".

2. To read the eBook, simply click on the file "US-Constitution.exe".

**[Download Now!](http://freetosell.com/pro/dlbin/US-Constitution.exe)**

#### <span id="page-58-2"></span>**Online Business Primer - Basics**

You are granted the rights to distribute this product freely.

1. Please **[Click here](http://www.adobe.com/products/acrobat/readstep.html)** to get the Acrobat Free Reader if you do not have it installed on your computer.

2. **[Click Here](http://freetosell.com/pro/dlbin/startbiz.zip)** to download the zip file 'startbiz.zip' that has your eBook.

3. Save it to a location (that you can remember) on your hard drive.

4. When the downloading process has finished, open the file "startbiz.zip" with WinZip and use your Acrobat Free Reader to read the eBook.

# <span id="page-59-0"></span>**Greatest Internet Secrets**

You are granted give-away or reseller rights for this product.

Tools and resources are described in the book.

1. Download the file "greatestsecrets.exe".

2.To read the eBook, simply click on the "greatestsecrets.exe" file.

**[Download Now!](http://freetosell.com/pro/dlbin/greatestsecrets.exe)**

# <span id="page-59-1"></span>[Magnetic Internet Power Marketing](http://www.ezymagic.com/bugs/John4.html#21)

You are granted give-away rights for this product.

1. Download the file "magnetic.exe".

2.To read the eBook, simply click on the file "magnetic.exe".

# <span id="page-60-0"></span>**Free Update**

We add new and better Information Products and other content to this eBook frequently, so please make sure that you check back regularly to keep your copy up to date.

All upgraded versions are FREE.

Please [Click Here](http://freetosell.com/update.php?s=123456) to check for the latest Version.

# <span id="page-61-0"></span>**Offer your products**

If you wish to offer your own eBook or software to be included in the package, or to be offered as a bonus to our purchasers, when FreeToSell Pro is updated;

Please [Click Here.](http://freetosell.com/offermybook.html)

We will review your products and work out a deal with you.

We will pay you good money for quality products.

# <span id="page-62-0"></span>**Join my e\*Vision Newsletter**

I invite you to join my E\*Vision Newsletter and receive a Free 7 day e-Course 'eBook Magic'.

[Click Here](http://www.itdo.net/optin/signup.html) to sign up for Free!

**FreeToSell Pro Copyright 2000 - 2004 by [Tom Hua.](http://www.ebookwholesaler.net/r/g.php?u=australia) All Rights Reserved**

**This eBook is Copyrighted Material. Only the authorized resellers can sell this eBook.** 

# **[Click Here to Verify.](http://freetosell.com/verify.php?s=123456)**

**Please [report to us](mailto:tom@freetosell.com?subject=Unauthorized Copy of FreeToSell  Pro Package) if you purchased this book from an unauthorized party.**